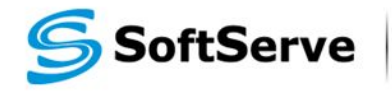

**Empowering your Business** through Software Development

### **HTML+CSS course**

**Module 1. Introduction: Terminology, Syntax, Structure, Coding Practices**

# **HTML and CSS: Agenda**

- Differences
- Terms
- Syntax
- **Structure**
- **Example 1** Linking together

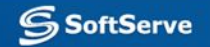

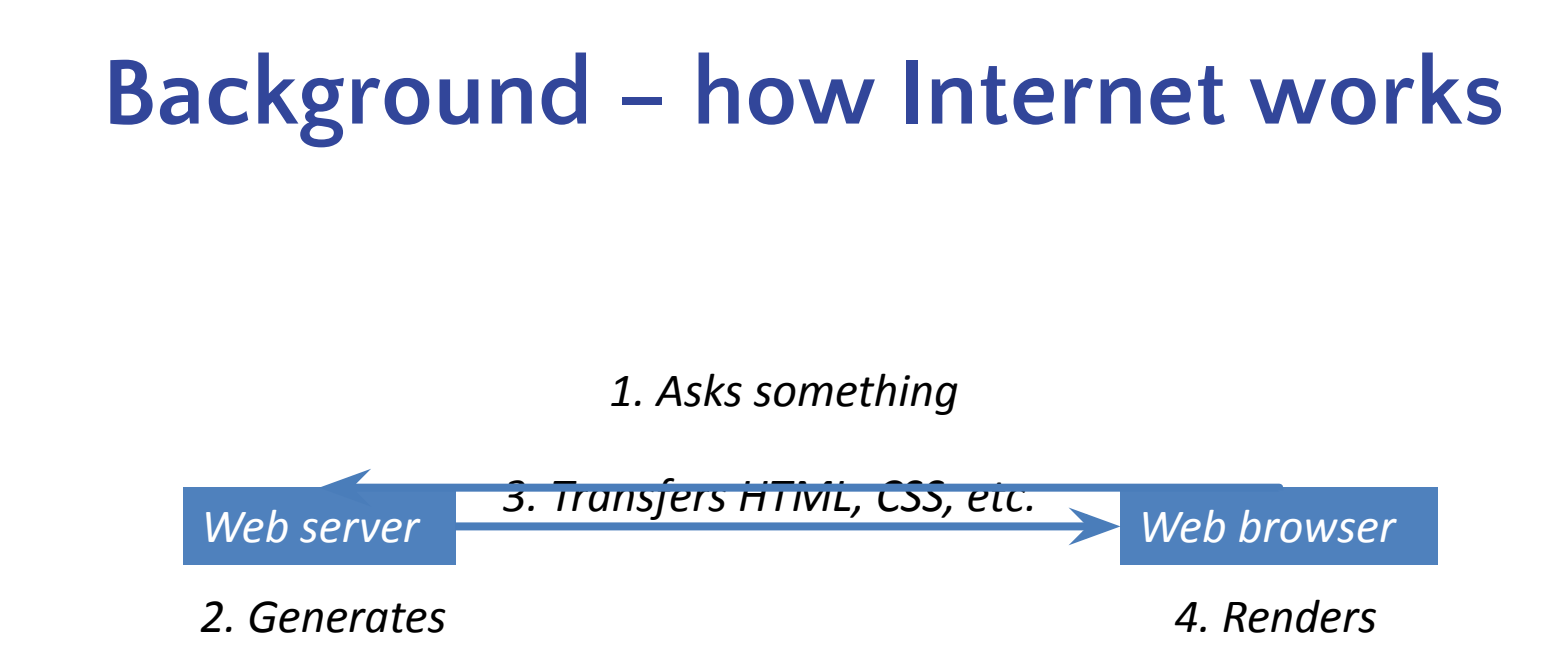

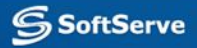

## **Background – how Internet works**

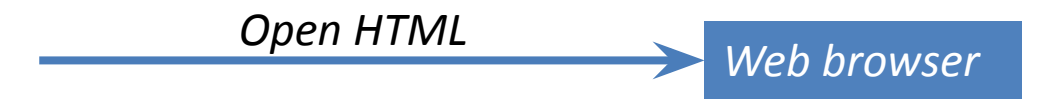

*Render HTML*

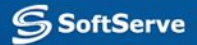

# **HTML & CSS: first look**

- **.** HTML is a hyper text markup language created to give content structure and meaning.
- **CSS, or cascading style sheets**, is a presentation language created to give content style and appearance.

*Example: HTML element <p> … </p> is used to display few words on a web page, CSS selects this element to determine its appearance.* 

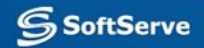

# **Your long-term goal**

### ▪ http://bl.ocks.org/

#### **D3.JS library:**

JavaScript renders SVG elements inside XHTML file and uses CSS to style SVG.

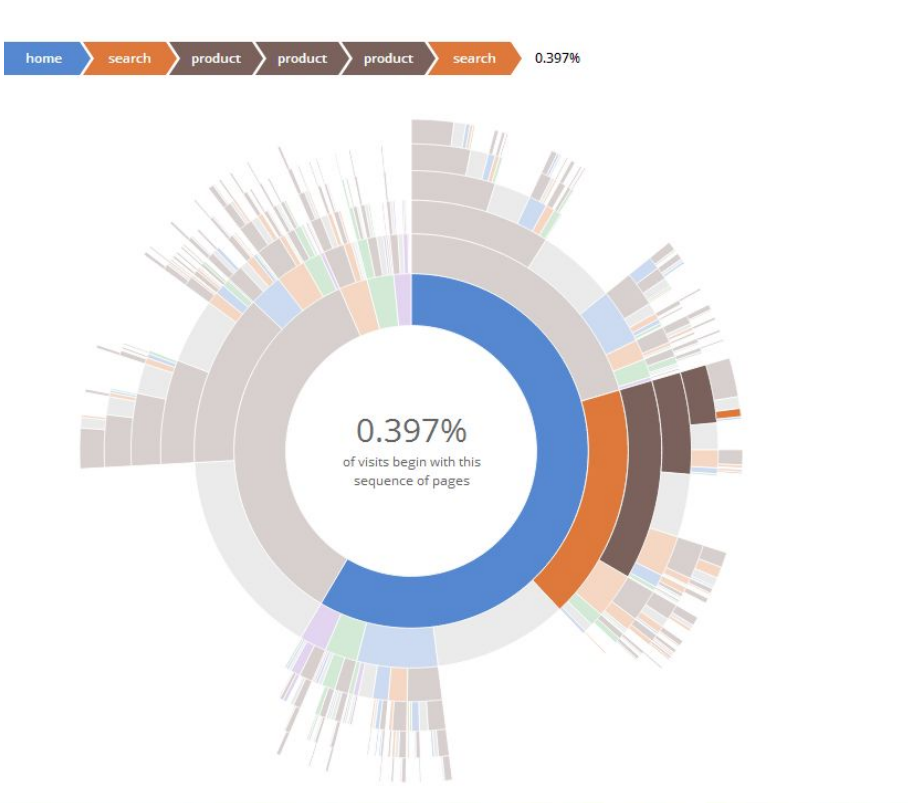

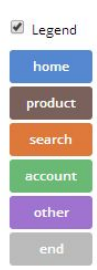

### **HTML versions & declaration**

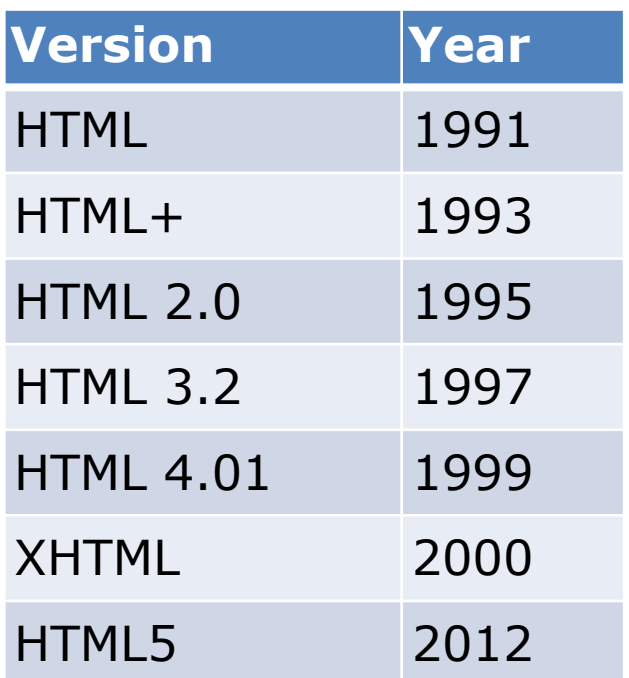

*Browser can only display an HTML page 100% correctly if it knows the HTML type and version used*

**Declare HTML5**: <!DOCTYPE html>

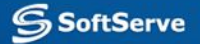

### **HTML Terms: elements**

#### **▪ Elements:**

h1, h2, h3, h4, h5, h6, p, a, div, span, strong, em, etc.

- **▪ Tags are decorating elements:**
	- **– <span>some text</span>** content inside opening and closing tags.
	- **– <br>**  the void elements are *area, base, br, col, hr, img, input, link, meta, param, etc.*

### **▪ Attributes:**

– <a href="http://softserve.ua">Visit us!</a>

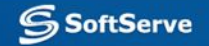

## **General HTML document**

```
<!DOCTYPE html>
<html>
    <head>
         <meta charset="utf-8">
         <title>Hello World</title>
    </head>
    <body>
         <h1>Hello World</h1>
         <p>This is a website<br>with <em>br</em> element</p>
         <a href="http://softserve.ua">Visit us!</a>
    </body>
</html>
```
#### **H1** is the same as **h1**

*<u>stand</u>* cbr /> are OK! **<br> is better.**

```
<!DOCTYPE html>
<html>
   <head>
         <meta charset="utf-8">
         <title>Hello World</title>
   </head>
   <body>
         <h1>Hello World</h1>
        <p>This is a website<br>with <em>br</em> element</p>
         <a href="http://softserve.ua">Visit us!</a>
   </body>
</html>
```
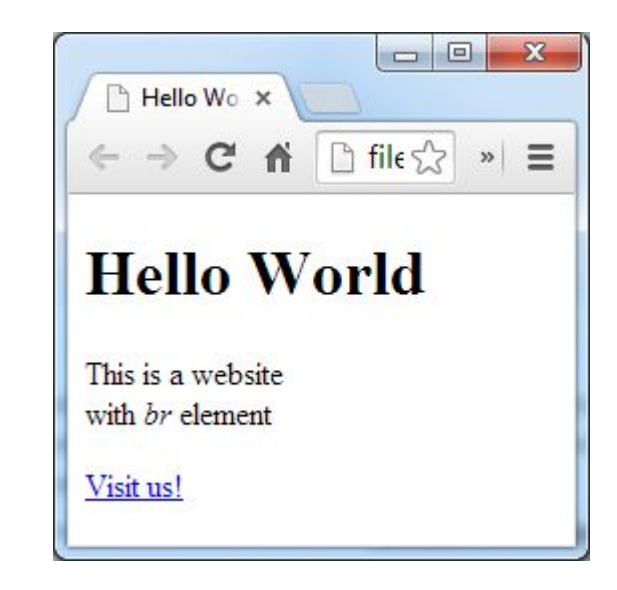

### **CSS Terms, Structure & Syntax**

**▪ Selectors:** 

span { ... }

**▪ Properties and values:**  $p \{$ color: #ff0;

font-size: 16px;

Selector  $\rightarrow$  P { Declaration  $\rightarrow$  color: #ff0; font-size: 16px; Property Value

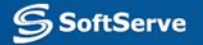

}

### **CSS Selectors**

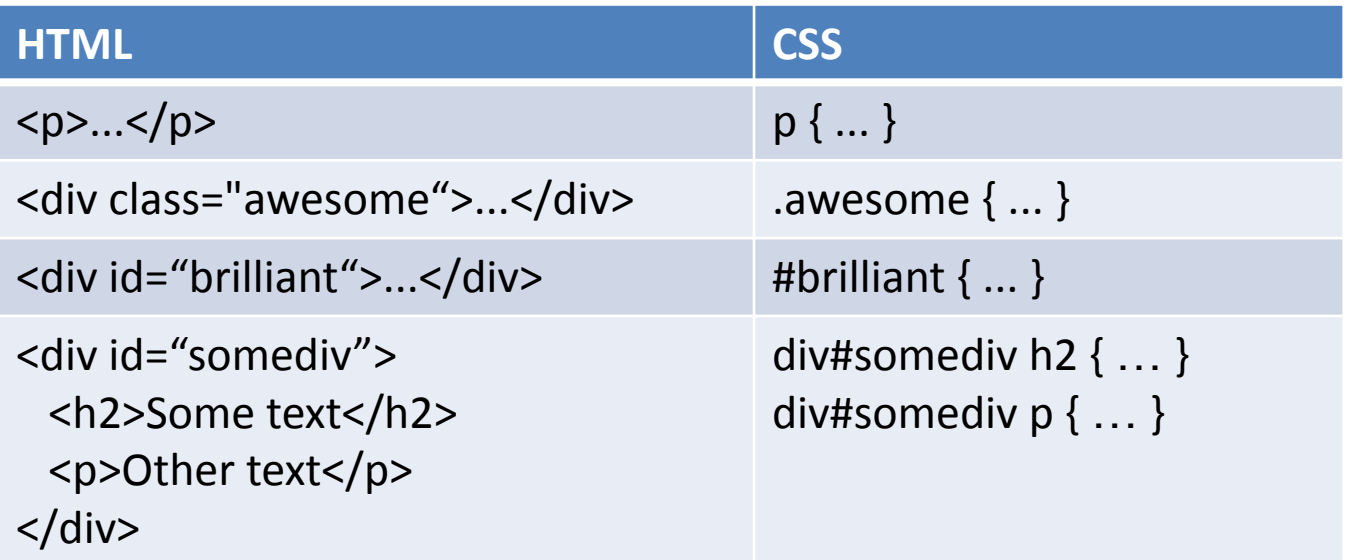

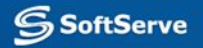

### **Comments within HTML & CSS**

- **HTML comments** wrap the content starting with  $\leq -$  and end with  $\leq -$ .
- **▪ CSS comments** wrap the content starting with /\* and end with \*/.

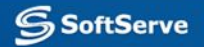

# **Referencing CSS in HTML**

#### **▪ Inline CSS**

<p style="color: #f60; font-size: 16px">

#### **▪ Internal CSS**

<style type="text/css"> p {…} </style>

 $< p$  ...  $< p$ 

#### **▪ External CSS File**

```
<link rel="stylesheet" href="file.css">
```
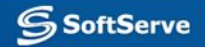